## **GONG - Funcionalidad #997**

## **Actualizar demo de cenatic**

2011-05-03 09:23 - Santiago Ramos

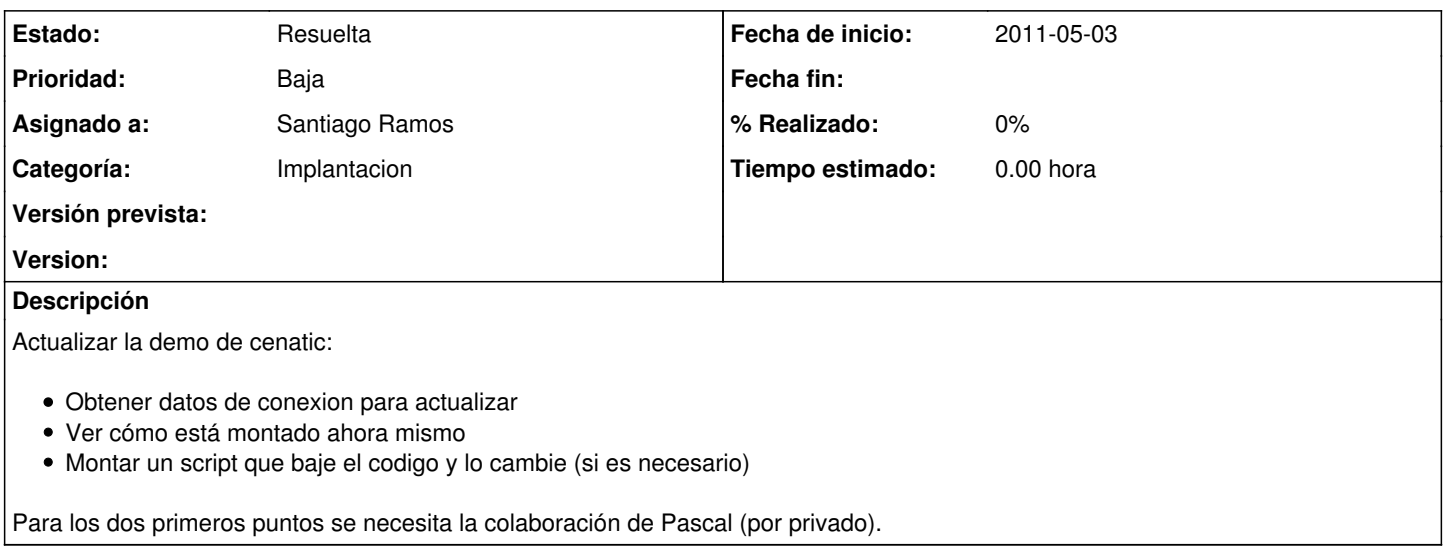

## **Histórico**

## **#1 - 2011-05-26 13:57 - Santiago Ramos**

*- Estado cambiado Nueva por Resuelta*